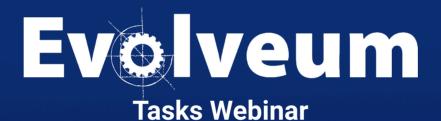

#### Agenda

- Tasks introduction
- Tasks vs. activities
- Types of tasks
- Error handling
- Parallelization

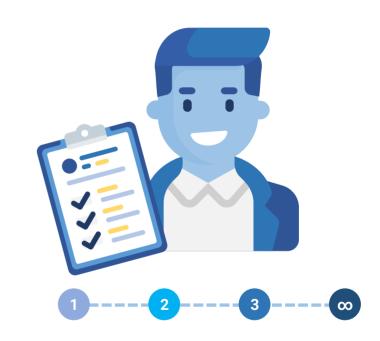

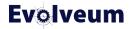

#### **Tasks introduction**

- Logical unit of work
- Synchronous / asynchronous
- Single-run / scheduled
- Single-thread / parallel

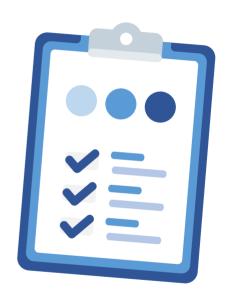

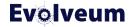

#### Task vs. activity

#### **Activity**

- Work to be done
- What action
- What objects
- Distribution
- Error handling
- Reporting
- Can be distributed to multiple worker tasks

#### Task

- Execution wrapper
- Execution status
- Reporting results
- Scheduling
  - Time
  - Nodes
- Can contain multiple activities

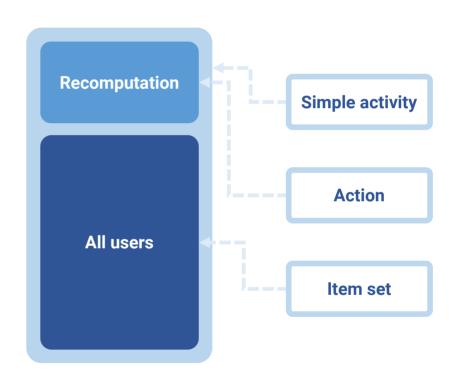

# Tasks vs. activity terminology

- We are often referring to tasks by the activity
- Reconciliation task
  - Tasks with reconciliation activity

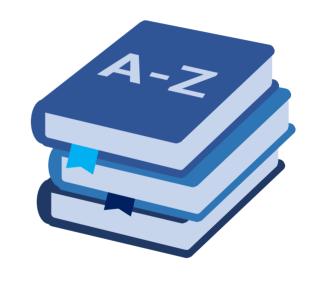

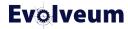

# **Task execution status**

- Runnable
- Running
- Waiting
- Suspended
- Closed

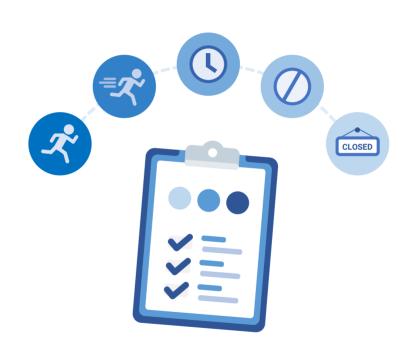

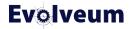

# **Provisioning and synchronization**

- Provisioning is "included" (no separate task)
- Import
  - Iterate over resource objects
  - Synchronize each of them (include provisioning)
  - Changes are immediately provisioned
- Reconciliation
  - Pending operation + import + remaining shadows clean-up
  - Purpose make resource consistent with midPoint data
- Live-sync
  - Synchronize changed objects (include provisioning)

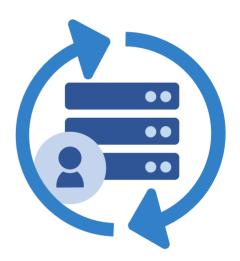

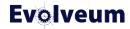

#### Recomputation

- Similar to reconciliation
- Iterate over objects in midPoint
- Synchronize then with all resources
  - Inbound & outbound
- Primary purpose make sure midPoint data are consistent
  - Provisioning is "a side effect"

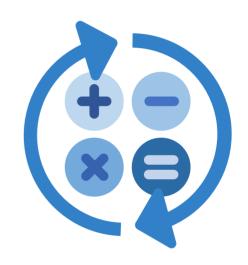

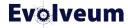

#### **Configuration**

- Everything is configurable
- Watch synchronization configuration
  - For each resource
- Tasks are only executing what is configured
- Dependencies
- Limiting propagation
- Reconcile all

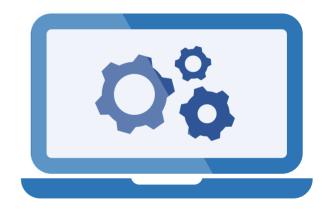

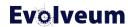

# **Provisioning propagation task**

- Immediate provisioning is not always desirable
  - Grouping changes together
  - Slow resource
  - Schedule load on resource
- Configure resource to postpone provisioning
- Create the provisioning tasks

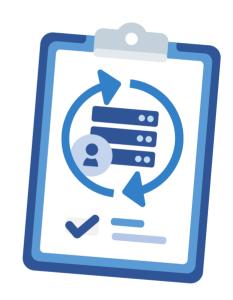

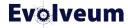

#### **Other tasks**

- Validity scanner
  - Evaluates validFrom and validTo
  - Uses last scan time-stamp
  - Can run in parallel
- Trigger scanner
  - Executes triggers
  - Can run in parallel
- Shadow refresh
  - Pending operations on shadows
  - Dead shadows clean-up

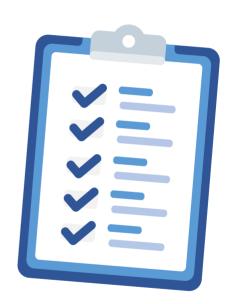

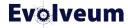

### **Scripting tasks**

- Used to execute custom (bulk) action
- Non-iterative scripting task
  - Arbitrary script
  - Not recommended
- Iterative scripting tasks
  - Script + input definition (query)
  - Recommended approach
  - Parallelization
  - Reporting progress

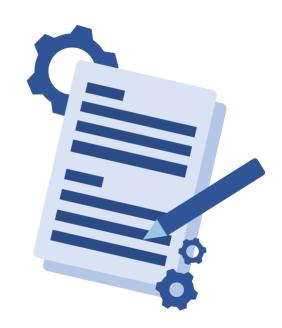

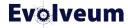

#### **Error handling**

- Errors affecting the whole activity
  - E.g. Resource down
  - Not much that can be done
  - Task is suspended
  - Best strategy is to examine and reschedule
- Errors affecting individual objects
  - Several options for automated error handling

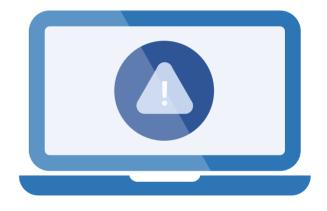

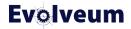

#### **Error handling**

- Situations
  - Partial / fatal error
  - Category (network, security, policy ,...)
  - Depending on connector support
- Reactions
  - Ignore (usually default)
  - Stop (default for live-sync and async. update)
  - Retry later (only for synchronization activities)

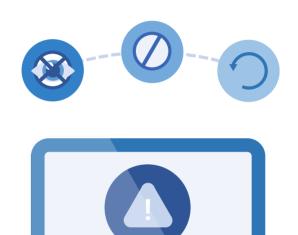

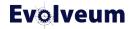

## **Error handling – Ignored situation**

- Will be solved in next run (e.g. reconciliation)
  - Monitoring is recommended
- Re-run for failed objects
  - Recover task needs to be configured
    - Different task type supported
  - Failed object selector

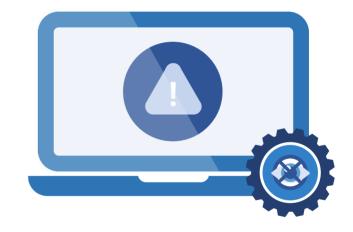

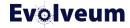

### **Error handling – Stop situation**

- Requires manual intervention
- Usually live sync. or async.
- Fix problem and resume task
- Fix problem and objects (reconciliation)
  - Reset live sync token
  - Clean async. messages queue

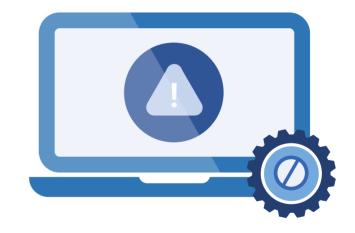

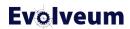

## **Error handling – Retry later situation**

- Limited to shadow object and synchronization tasks
- Simple configuration only scheduling
- Carried out by a trigger scanner
- Recommended if applicable

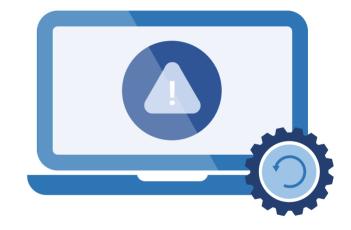

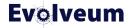

#### **Parallelization**

- Sometimes you need to scale...
- Multi-threading
  - Live sync
- Multi-node tasks
  - All supports also multi-threading
  - Recompute, reconciliation, import, iterative scripting, validity scan, trigger scan, shadow refresh, propagation

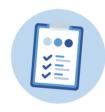

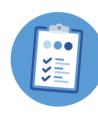

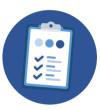

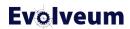

#### **Multi-threading**

- Works on a single node
- On multi-node thread are on each node
- Simple configuration → number of threads (per node)
- Configured in activity distribution section
- Not supported for all activities
  - Check documentation

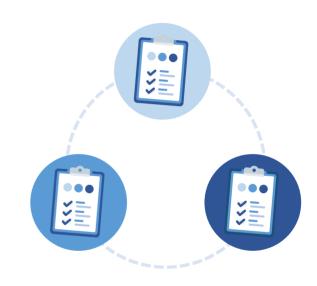

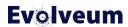

#### **Multi-node parellelization**

- Works in combination with multi-threading
- Distributed to nodes using buckets
- Auto-scaling support
  - Simple parameter (enabled/disabled)
  - Changing nodes during task run is not supported
- Not supported for all activities
  - Check documentation

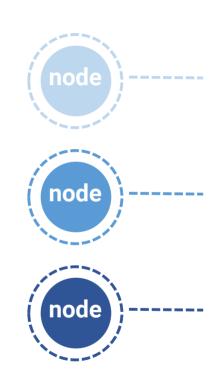

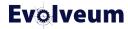

#### **Bucket definitions**

- Split objects into roughly equal size sets
- Segmentation
  - Numeric, string, OID, explicit
- Each node is querying objects defined by the bucket
  - Connector support
- It's good to know your data

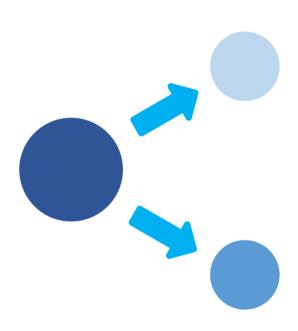

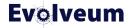

#### **Parallelization recommendation**

- There is no silver bullet
- You need to know you environment
- Bottle necks
  - Thoughtput
  - Slow resources
- Set your scaling accordingly
- Auto-scaling in combination with external monitoring

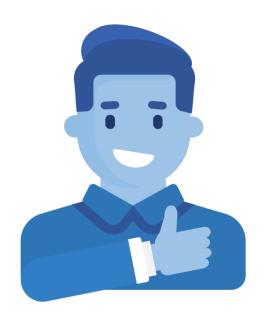

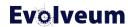

#### **Conclusion**

- This was tasks overview
- Details are in documentation
- Many options were not covered
  - Tasks chaining, various synchronization options, ...
- Feedback is welcome

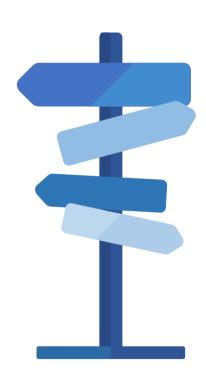

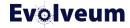

# Thank you for your time

Do you have any questions? Feel free to contact us at info@evolveum.com

Follow us on social media or join us at GitHub or Gitter!

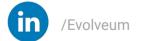

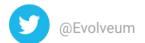

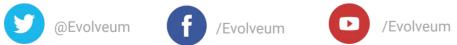

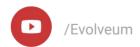

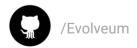

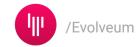